<span id="page-0-0"></span>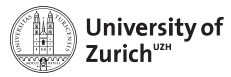

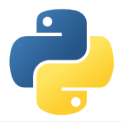

# **Need for Speed – Python meets C/C++**

Scientific Programming with Python Christian Elsasser

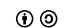

Based partially on a talk by Stéfan van der Walt  $\circled{0}$  This work is licensed under the *[Creative Commons Attribution-ShareAlike 3.0 License](https://creativecommons.org/licenses/by-sa/3.0/).* 

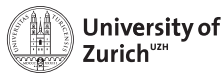

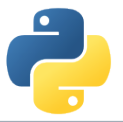

#### **Python is nice, but by construction slow . . .**

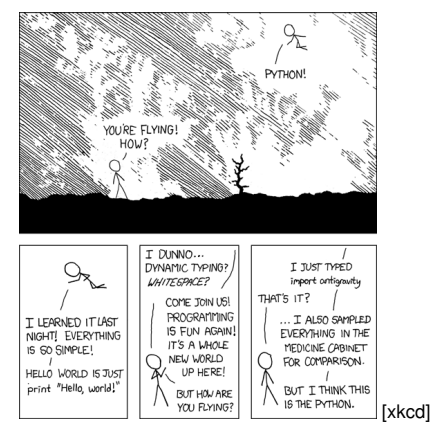

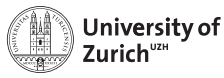

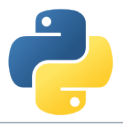

#### **. . . why not therefore interfacing it with C/C++**

#### **(or something similar,** *e.g.* **if you don't feel too young to use Fortran)**

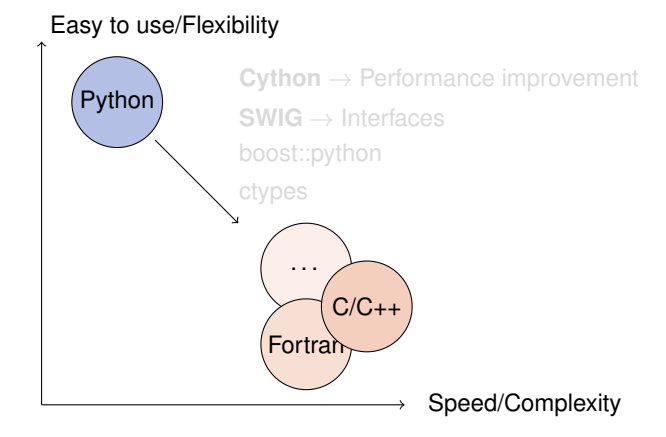

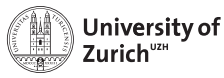

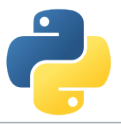

#### **. . . why not therefore interfacing it with C/C++**

**(or something similar,** *e.g.* **if you don't feel too young to use Fortran)**

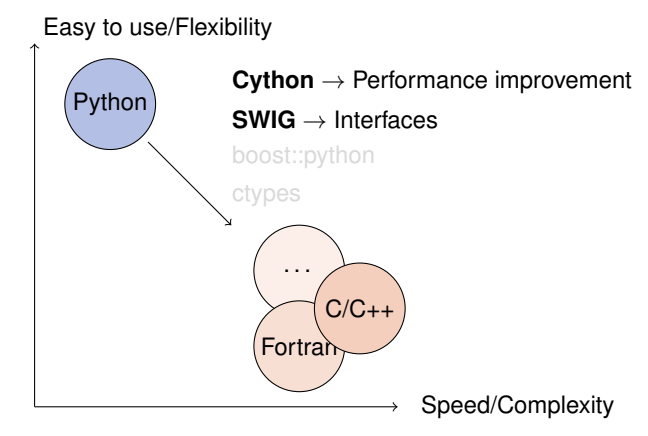

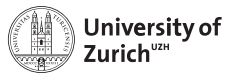

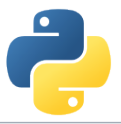

#### **. . . why not therefore interfacing it with C/C++**

**(or something similar,** *e.g.* **if you don't feel too young to use Fortran)**

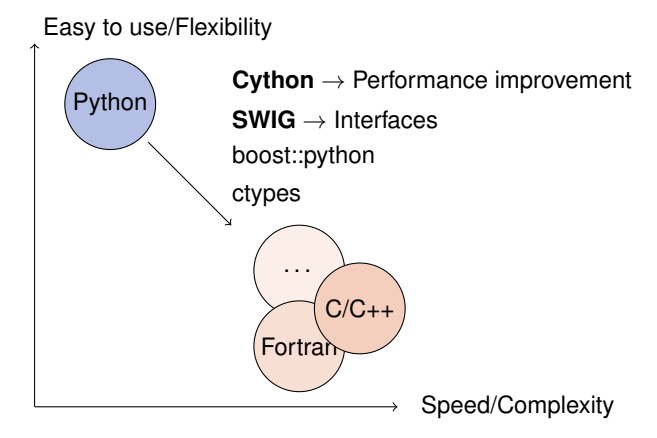

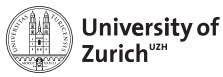

## **Table of Contents**

- $\blacktriangleright$  Introduction
	- $\blacktriangleright$  Why should I care?
	- $\triangleright$  When should I consider something else?
- $\rightarrow$  cython a hybrid programming language/compiler
	- $\blacktriangleright$  Speed-up examples
	- $\triangleright$  Standard Template Library
	- $\blacktriangleright$  Classes
	- $\blacktriangleright$  Exceptions
- $\triangleright$  SWIG (and other wrappers)

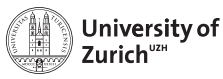

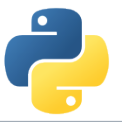

**C++ on one Slide [www.cplusplus.com](http://www.cplusplus.com) and [www.learncpp.com](http://www.learncpp.com)**

- $\triangleright$  C<sub>++</sub> is an (if not the) object-oriented programming language (like Python)
- $\triangleright$  including inheritance (like Python does in a slightly different way)
- $\blacktriangleright$  ... operator overloading (like Python)
- $\blacktriangleright$  It has a rich variety of libraries (like Python)
- $\blacktriangleright$  It can raise exceptions (like Python)
- $\blacktriangleright$  It requires declaration of variables (not like Python)
- ► It is (usually) a compiled language! (not like Python)
- $\Rightarrow$  C++ and Python share a lot of similarities!

#### **C is just the non-object-oriented version of C++ (minus some other missing features,** *e.g.* **exceptions)**

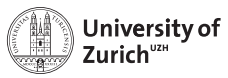

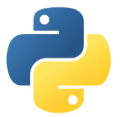

## **A Few Words of Warning**

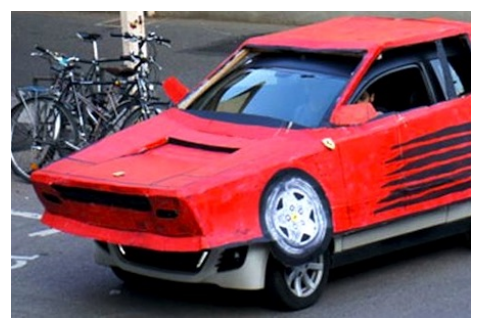

**Bad code stays bad code! – Better clean it up than trying to overpaint it!**

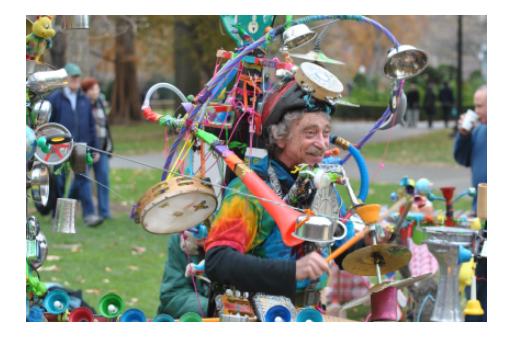

**Do not expect miracles! – You have to master two languages!**

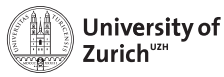

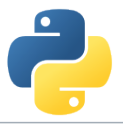

## **C keeps Python running . . .**

- $\triangleright$  CPython is the standard implementation of the Python interpreter written in C.
- $\triangleright$  The Python C API (application programming interface) allows to build C libraries that can be imported into Python (<https://docs.python.org/3/c-api/>) . . .
- $\blacktriangleright$  and looks like this:

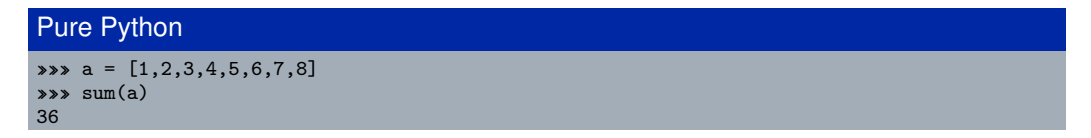

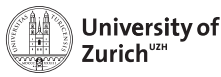

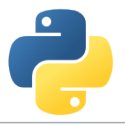

### **. . . but takes a lot of the fun out of Python**

#### Python C can understand

```
sum_list(PyObject *list) {
   int i, n;
   long total = 0;
  PyObject *item;
   n = PyList_Size(list);
   if (n < 0)return -1; /* Not a list */
  for (i = 0; i < n; i++) {
     item = PyList_GetItem(list, i); /* Can't fail */
     if (!PyInt_Check(item)) continue; /* Skip non-integers */
     total += PyInt_AsLong(item);
   }
   return total;
}
```
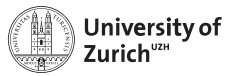

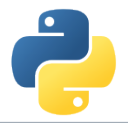

## **C/C++ in Python: Not a New Thing**

#### NumPy's C API ndarray typedef struct PyArrayObject { PyObject\_HEAD char \*data; int nd; npy\_intp \*dimensions; npy\_intp \*strides; PyObject \*base; PyArray\_Descr \*descr; int flags; PyObject \*weakreflist; } PyArrayObject ;

 $\Rightarrow$  Several Python "standard" libraries are using C/C++ to speed things up

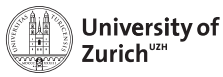

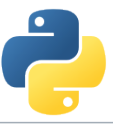

## **Cython – An easy way to get C-enhanced compiled Python code**

(<http://cython.org>)

- $\blacktriangleright$  Hybrid programming language combining Python and an interface for using  $C/C_{++}$  routines.
- $\triangleright$  ... or a static compiler for Python allowing to write C/C++ extensions for Python and heavily optimising this code.
- $\blacktriangleright$  It is a successor of the Pyrex language.
- $\Rightarrow$  Every valid Python statement is also valid when using cython.
- $\Rightarrow$  Code needs to be compiled  $\rightarrow$  Time!
	- $\triangleright$  Translates you "C-enhanced" Python code into  $C/C_{++}$  code using the C API

**Cython (v0.25.2) understands Python 3, and also most of the features of C++11**

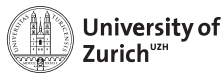

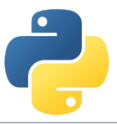

## **Requirements: Cython package and a C compiler**

- $\blacktriangleright$  cython The latest version can be downloaded from [http://cython.org.](http://cython.org)
- ► C/C++ compiler, *e.g.* gcc/g++/clang (or for Windows: mingw)

*Mille viae ducunt hominem per saecula ad compilorem!*

Linux: usually already installed (Ubuntu/Debian: sudo apt-get install build-essential) MacOS X: **XCode command line tools** Windows: Download of MinGW from<http:// mingw.org> and install it

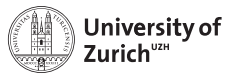

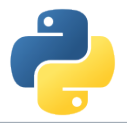

#### **Benchmark One: Fibonacci series**

#### Fibonacci (Pure Python)

```
def fib(n):
  a, b = 1, 1for i in range(n):
    a,b = a+b, areturn a
```
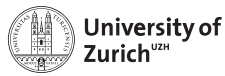

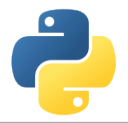

#### **Benchmark One: Fibonacci series**

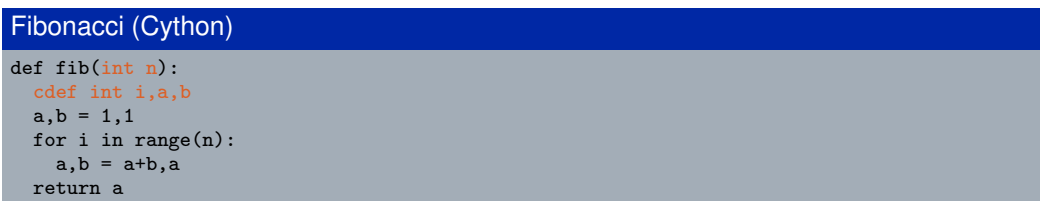

 $\triangleright$  Type declaration (cdef)  $\Rightarrow$  Python/Cython knows what to expect

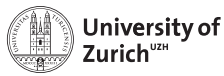

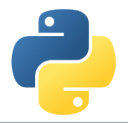

#### **Benchmark One: Fibonacci series**

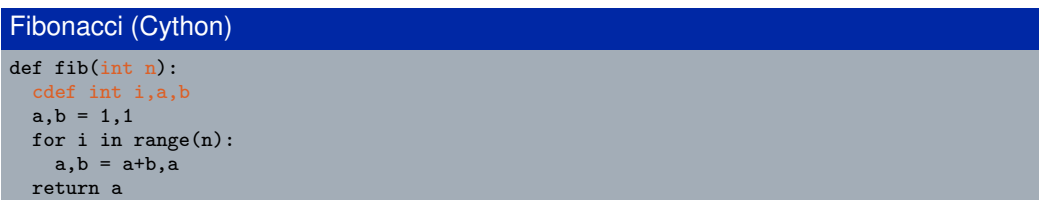

- $\triangleright$  Type declaration (cdef)  $\Rightarrow$  Python/Cython knows what to expect
- A few (simple) modifications can easily change the CPU time by a factor of  $\mathcal{O}(100)$

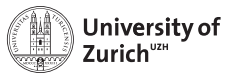

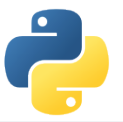

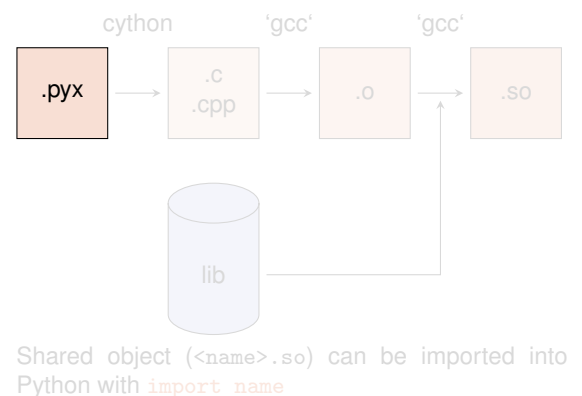

- 1. Compile Cython code to C/C++ code
- 2. Create object files
	-
- 3. Compile shared object (*i.e.* library)
	- If using  $C_{++}$  code, cython needs the option  $-+$  and  $\text{gcc} \rightarrow \text{g++}$
	- ▶ options are for MacOS X -bundle -undefined dynamic\_lookup and for Debian -shared

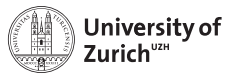

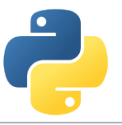

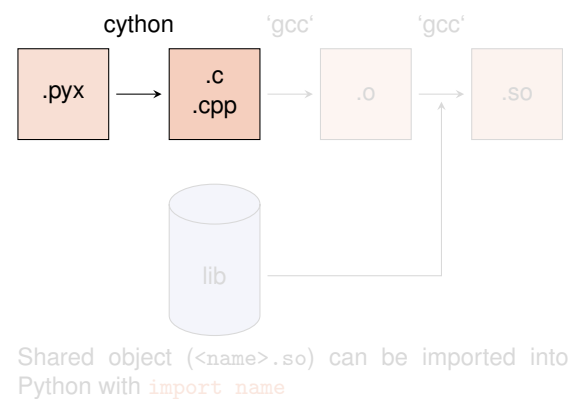

- 1. Compile Cython code to C/C++ code cython/cython3 <name>.pyx
- 2. Create object files
	-
	-
- 3. Compile shared object (*i.e.* library)
	- If using  $C_{++}$  code, cython needs the option  $-+$  and  $\text{gcc} \rightarrow \text{g++}$
	- ▶ options are for MacOS X -bundle -undefined dynamic\_lookup and for Debian -shared

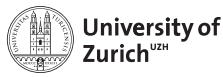

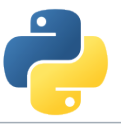

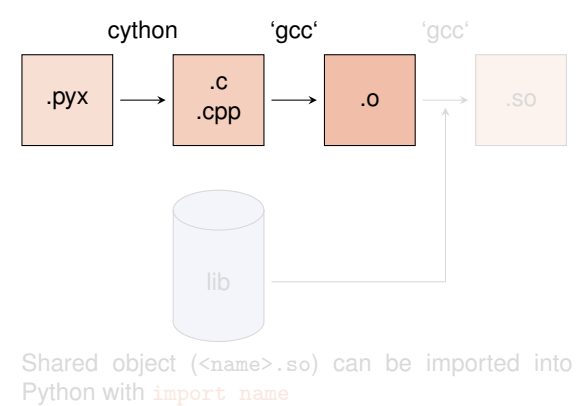

1. Compile Cython code to C/C++ code cython/cython3 <name>.pyx

- 2. Create object files gcc -O2 -fPIC
	- -I<path\_to\_python\_include> -c <name>.c -o <name>.o

3. Compile shared object (*i.e.* library)

- If using  $C_{++}$  code, cython needs the option  $-+$  and  $\text{gcc} \rightarrow \text{g++}$
- $\triangleright$  options are for MacOS X -bundle -undefined dynamic\_lookup and for Debian -shared

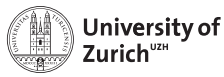

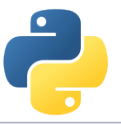

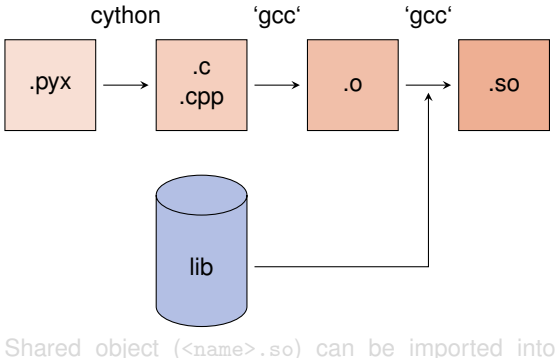

Shared object (<name>.so) can be imported into Python with import name

- 1. Compile Cython code to C/C++ code cython/cython3 <name>.pyx
- 2. Create object files gcc -O2 -fPIC
	- -I<path\_to\_python\_include> -c <name>.c -o <name>.o
- 3. Compile shared object (*i.e.* library) gcc [options] -L<path\_to\_python\_library> <name>.o -o <name>.so
	- If using  $C_{++}$  code, cython needs the option  $-+$  and gcc  $\rightarrow$  g++
	- $\triangleright$  options are for MacOS X -bundle -undefined dynamic\_lookup and for Debian -shared

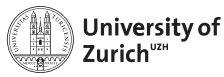

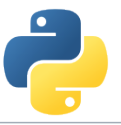

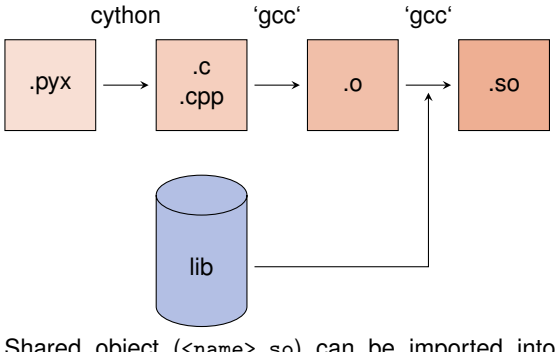

Shared object (<name>.so) can be imported into Python with import name

- 1. Compile Cython code to C/C++ code cython/cython3 <name>.pyx
- 2. Create object files gcc -O2 -fPIC
	- -I<path\_to\_python\_include> -c <name>.c -o <name>.o
- 3. Compile shared object (*i.e.* library) gcc [options] -L<path\_to\_python\_library> <name>.o -o <name>.so
	- If using  $C_{++}$  code, cython needs the option  $-+$  and gcc  $\rightarrow$  g++
	- $\triangleright$  options are for MacOS X -bundle -undefined dynamic\_lookup and for Debian -shared

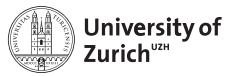

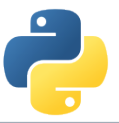

## **Compiling Cython Code (The easy way)**

Support via the distutils (distribution utilities) package in building and installing Python modules  $\Rightarrow$  applicable for cython

#### setup.py

```
from distutils.core import setup
from Cython.Build import cythonize
setup(ext_modeles = cythonize([<list of .pyx files>],
                              language="c++" # optional
                               )
     )
```
Command python setup.py build\_ext --inplace creates for each .pyx file a .c/.cpp file, compiles it to an executable (in the build directory of the corresponding OS/architecture/Python version) and compiles a .so file (or a .pxd if you are using Windows)

Further options for cythonize via help explorable

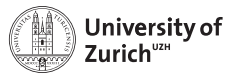

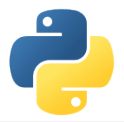

#### **How Performant is My Code?**

cython  $-a/-$ -annotate  $\langle$ name>.pxy  $\rightarrow$  additional HTML file

- $\triangleright$  bad performance  $\rightarrow$  yellow marking
- $\blacktriangleright$  allows to investigate code and to learn about performance tuning

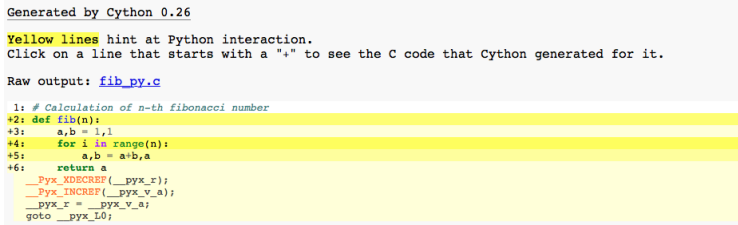

 $\triangleright$  Not every yellow part can be improved!

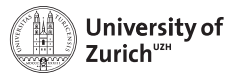

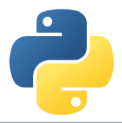

#### **Benchmark Two: Numerical Integration**

Integral of  $f(x) = \sin x \cdot e^{-x}$  between 0 and  $\pi$  $\Rightarrow$  Exact result:  $(e^{-\pi} + 1)/2 = 0.521607$ 

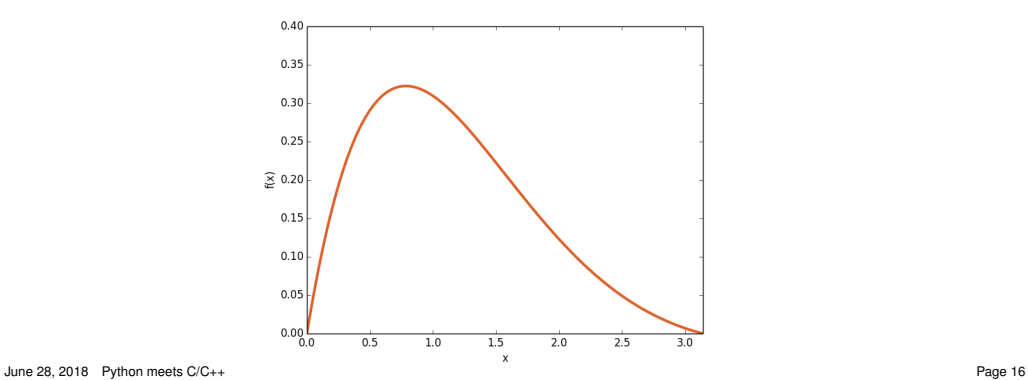

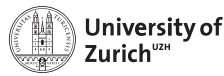

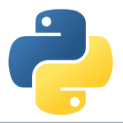

#### **Benchmark Two: Numerical Integration**

Integral of  $f(x) = \sin x \cdot e^{-x}$  between 0 and  $\pi$  $\Rightarrow$  Exact result:  $(e^{-\pi} + 1)/2 = 0.521607$ 

```
from math import sin,exp
def f(double x):
 return sin(x)*exp(-x)def integrate(double a,double b,int N):
 cdef double dx,s
 cdef int i
 dx = (b-a)/Ns = 0.0for i in range(N):
   s += f(a+(i+0.5)*dx)return s*dx
```
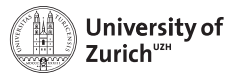

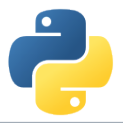

#### **Benchmark Two: Numerical Integration**

Integral of  $f(x) = \sin x \cdot e^{-x}$  between 0 and  $\pi$  $\Rightarrow$  Exact result:  $(e^{-\pi} + 1)/2 = 0.521607$ 

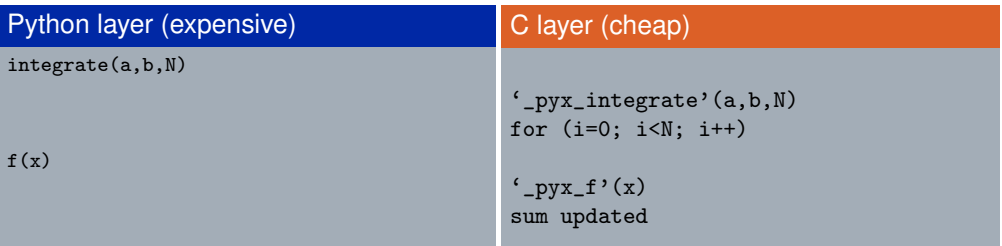

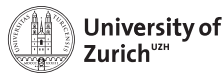

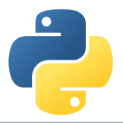

#### **Benchmark Two: Numerical Integration**

Integral of  $f(x) = \sin x \cdot e^{-x}$  between 0 and  $\pi$  $\Rightarrow$  Exact result:  $(e^{-\pi} + 1)/2 = 0.521607$ 

```
from math import sin,exp
cdef double f(double x):
 return sin(x)*exp(-x)def integrate(double a,double b,int N):
 cdef double dx,s
 cdef int i
 dx = (b-a)/Ns = 0.0for i in range(N):
   s += f(a+(i+0.5)*dx)return s*dx
```
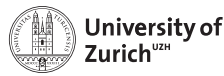

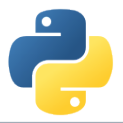

#### **Benchmark Two: Numerical Integration**

Integral of  $f(x) = \sin x \cdot e^{-x}$  between 0 and  $\pi$  $\Rightarrow$  Exact result:  $(e^{-\pi} + 1)/2 = 0.521607$ 

```
from math import sin,exp
cpdef double f(double x):
 return sin(x)*exp(-x)def integrate(double a,double b,int N):
 cdef double dx,s
 cdef int i
 dx = (b-a)/Ns = 0.0for i in range(N):
   s += f(a+(i+0.5)*dx)return s*dx
```
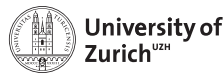

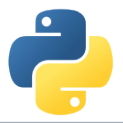

#### **Benchmark Two: Numerical Integration**

Integral of  $f(x) = \sin x \cdot e^{-x}$  between 0 and  $\pi$  $\Rightarrow$  Exact result:  $(e^{-\pi} + 1)/2 = 0.521607$ 

```
from libc.math cimport sin,exp
cpdef double f(double x):
 return sin(x)*exp(-x)def integrate(double a,double b,int N):
 cdef double dx,s
 cdef int i
 dx = (b-a)/Ns = 0.0for i in range(N):
   s += f(a+(i+0.5)*dx)return s*dx
```
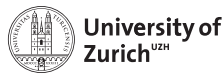

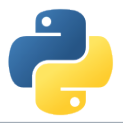

#### **Benchmark Two: Numerical Integration**

Integral of  $f(x) = \sin x \cdot e^{-x}$  between 0 and  $\pi$  $\Rightarrow$  Exact result:  $(e^{-\pi} + 1)/2 = 0.521607$ 

```
from libc.math cimport sin,exp
cpdef double f(double x):
 return sin(x)*exp(-x)def integrate(double a,double b,int N):
 cdef double dx,s
 cdef Py_ssize_t i
 dx = (b-a)/Ns = 0.0for i in range(N):
   s += f(a+(i+0.5)*dx)return s*dx
```
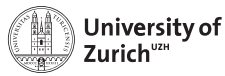

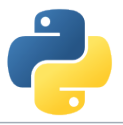

#### **Benchmark Two: Numerical Integration**

Integral of  $f(x) = \sin x \cdot e^{-x}$  between 0 and  $\pi$  $\Rightarrow$  Exact result:  $(e^{-\pi} + 1)/2 = 0.521607$ 

- $\blacktriangleright$  Return values of function can be specified via the key word cdef
- $\triangleright$  cpdef  $\Rightarrow$  function also transparent to Python itself (no performance penalty)
- $\triangleright$  C/C++ library can be imported via from libc/libcpp.<module> cimport <name> (see later)
- $\triangleright$  Using C<sub>++</sub> functions can lead to a huge speed-up
- $\triangleright$  Try to do as much as you can in the C-layer
- $\triangleright$  Already huge speed-up when levaraging numpy and its vectorisation

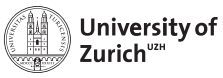

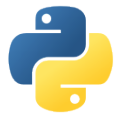

#### **You are here!**

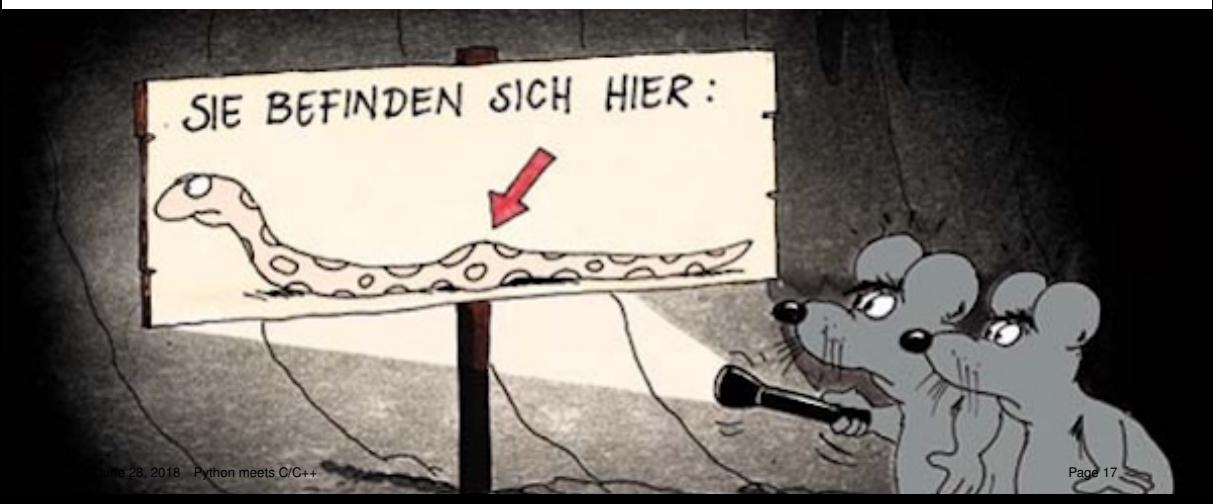

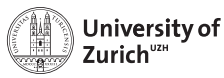

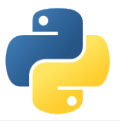

## **STL Containers**

An often used feature of C++ are the Standard Template Library containters (*e.g.* std::vector, std::map, etc.)

Object holders with specific memory access structure, *e.g.*

- $\triangleright$  std:: vector allows to access any element
- $\triangleright$  std:: list only allows to access elements via iteration
- $\triangleright$  std::map represents an associative container with a key and a mapped values

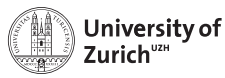

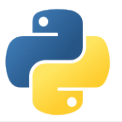

## **STL Containers**

An often used feature of C++ are the Standard Template Library containters (*e.g.* std::vector, std::map, etc.)

. . . and Cython knows how to treat them!

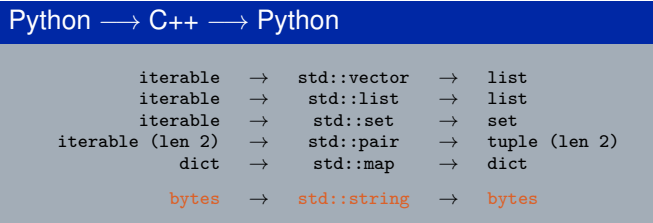

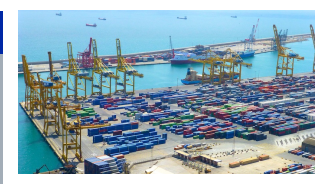

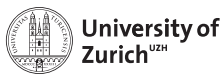

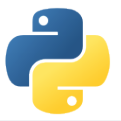

## **STL Containers**

An often used feature of C++ are the Standard Template Library containters (*e.g.* std::vector, std::map, etc.)

#### **A few remarks!**

- $\triangleright$  iterators (*e.g.* it) can be used  $\Rightarrow$  dereferencing with dereference(it) and incrementing/decrementing with preincrement (*i.e.* ++it), postincrement (*i.e.* it++), predecrement (*i.e.* --it) and postdecrement (*i.e.* it--) from cython.operator
- ► Be careful with performance!  $\Rightarrow$  performance lost due to shuffling of data
- $\blacktriangleright$  More indepth information can be found directly in the corresponding sections of the cython code<https://github.com/cython/cython/tree/master/Cython/Includes/libcpp>
- $\triangleright$  C++11 containters (like std::unordered\_map) are partially implemented

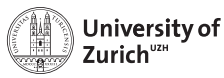

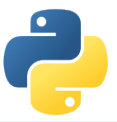

## **Exceptions/Errors**

In terms of exception and error handling three different cases need to be considered:

- **Example 1 Raising of a Python error** in cython code ⇒ return values make it impossible to raise properly Python errors (Warning message, but continuing)
- ► Handling of **error codes from pure C functions**
- **► Raising of a C++ exception** in C++ code used in cython  $\Rightarrow$  C++ exception terminates if not caught – program
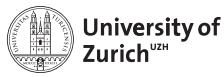

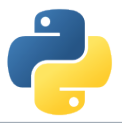

# **Errors in Python**

#### Python Error

```
cpdef int raiseError():
   raise RuntimeError("A problem")
   return 1
```
 $\Rightarrow$  Just prints a warning (and worse gives an ambigious return value)

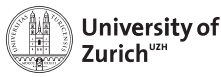

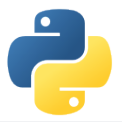

# **Errors in Python**

#### Python Error

```
cpdef int raiseError():
    raise RuntimeError("A problem")
    return 1
```
 $\Rightarrow$  Just prints a warning (and worse gives an ambigious return value)

#### Python Error

```
cpdef int raiseError() except *:
   raise RuntimeError("A problem")
    return 1
```
⇒ Propagates the RuntimeError

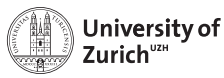

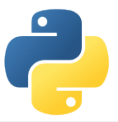

### **Errors in C**

C does not know exceptions like Python or C++. If errors should be caught, it is usually done via dedicated return values of functions which cannot appear in a regular function call.

Use the except statement to tell cython about this value

```
C Error
cpdef int raiseException() except -1:
   return -1
```
 $\Rightarrow$  allows to indicate error codes from  $C \Rightarrow$  raises SystemError

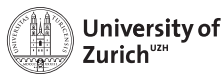

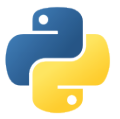

# **Exceptions in C++**

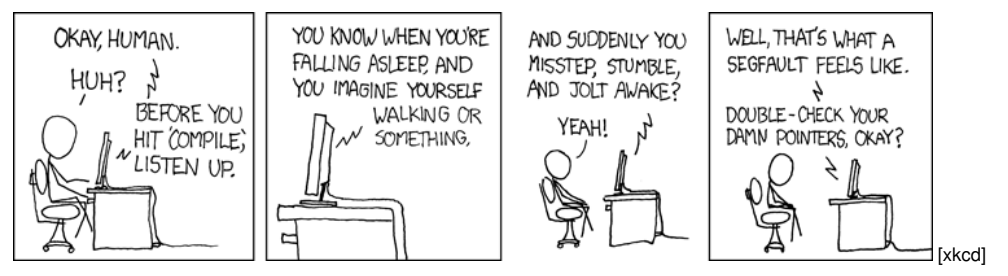

In cython this is also true for  $C_{++}$  exceptions!

Cython is not able to deal with C++ exceptions in a try'n'except clause!

 $\Rightarrow$  But caption in cython and translation to Python exceptions/errors is possible!

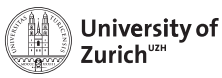

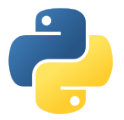

# **Exceptions in C++**

#### **. . . and how to tackle them!**

- ▶ cdef <C++ function>() except +  $\Rightarrow$  translates a C++ exception into a Python error according to the right-hand scheme
- ▶ cdef <C++ function>() except +<Python Error> *e.g.* MemoryError ⇒ translates every thrown C++ exception into a MemoryError
- ▶ cdef <C++ function>() except +<function raising Python error> ⇒ runs the indicated function if the  $C_{++}$ function throws any exception. If <function raising Python error> does not raise an error, a RuntimeError will be raised.

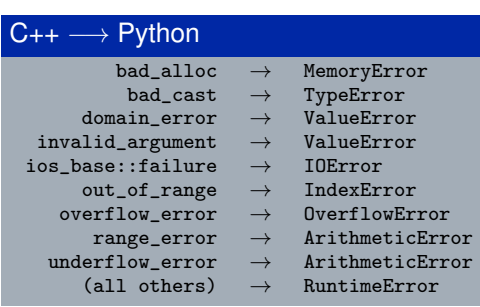

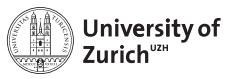

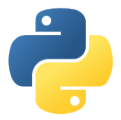

#### **Classes**

Classes are a common feature of Python and C++

There are two aspects when dealing with cython:

- ▶ Defining classes containing C++ code in cython
- $\triangleright$  C++ classes integrated into Python

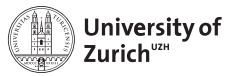

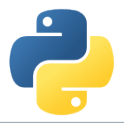

### **Defining Classes in Cython**

Let's go back to the integration examples

#### Integrate with classes

```
cdef class Integrand:
    cpdef double evaluate(self,double x) except *:
        raise NotImplementedError()
cdef class SinExpFunction(Integrand):
    cpdef double evaluate(self,double x):
        return sin(x)*exp(-x)def integrate(Integrand f,double a,double b,int N):
    ...
    s += f.evaluate(a+(i+0.5)*dx)
    ...
```
Cython does not know @abstractmethod from the module abc!

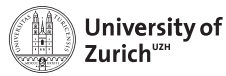

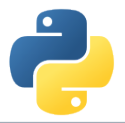

### **Defining Classes in Cython**

Let's go back to the integration examples

#### Integrate with classes

```
class Poly(Integrand):
    def evaluate(self,double x):
        return x*x-3*x
```

```
integrate(Poly(),0.0,2.0,1000)
```
 $\Rightarrow$  Speed lost with respect to definition in cython, but still faster than a pure Python implementation

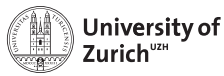

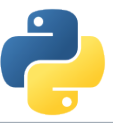

### **Integration of C++ Classes in Cython – Possible but cumbersome**

**Starting point:** .cpp/.h file for class Rectangle defined in a namespace shapes

- 1. Expose it to Cython by delaring the class structure and method signatures
- 2. Integrating it into Cython either via direct usage or by defining a wrapper class

#### rect.pyx (File to expose C++ class to cython)

```
# distutils: language = c++
# distutils: sources = Rectangle.cpp
cdef extern from "Rectangle.h" namespace "shapes":
    cdef cppclass Rectangle:
        Rectangle(int, int, int, int) except +
        int x0, y0, x1, y1
        int getLength()
        int getHeight()
        int getArea()
        void move(int, int)
```
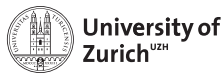

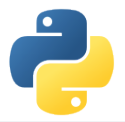

### **Automatic Wrappers**

. . . since not everybody likes to write lines of error-prone code

- $\triangleright$  SWIG
- $\blacktriangleright$  boost::python
- $\blacktriangleright$  ctypes
- $\blacktriangleright$  ...

Goal: creating compilable C/C++ code based on the Python C API

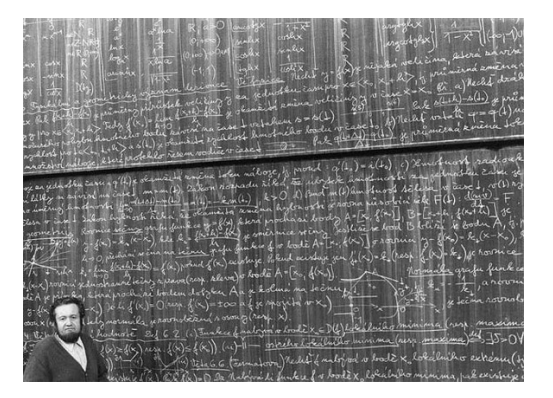

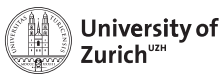

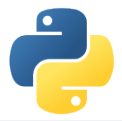

### **SWIG**

#### **SWIG: Simplified Wrapper and Interface Generator**

- $\triangleright$  Generic Wrapper for C/C++ to script-like languages
	- $\triangleright$  R
	- $\blacktriangleright$  Perl
	- $\blacktriangleright$  Ruby
	- $\triangleright$  Tcl
	- $\blacktriangleright$  PHP5
	- $\blacktriangleright$  Java
	- ▶ ...and **Python**
- $\blacktriangleright$  Pretty old created in 1995 by Dave Beazley
- $\triangleright$  Current version is 3.0.12

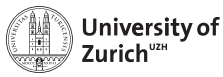

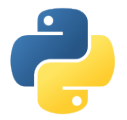

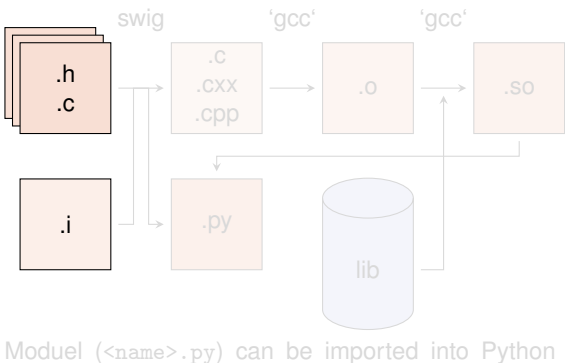

with import name  $\Rightarrow$  Shared object needs different

- 1. Create python wrapper and necessary C files
- 2. Create object files based on output from the wrapper plus native C/C++ code
- 3. Compile shared object (*i.e.* library) Normally step 2 and 3 can be combined with via Distutils setup.py

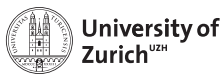

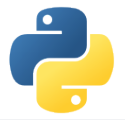

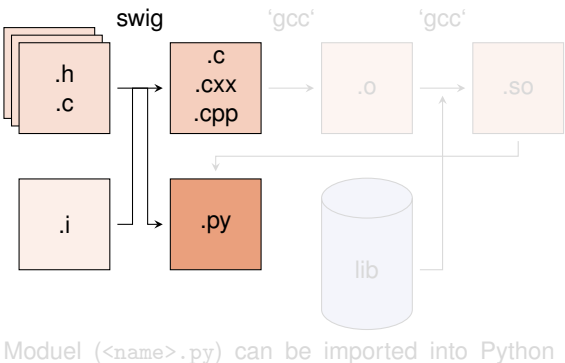

with import name  $\Rightarrow$  Shared object needs different

- 1. Create python wrapper and necessary C files swig -c++ -python <name>.i
- 2. Create object files based on output from the wrapper plus native C/C++ code
- 3. Compile shared object (*i.e.* library) Normally step 2 and 3 can be combined with via Distutils setup.py

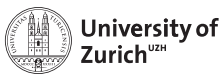

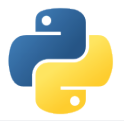

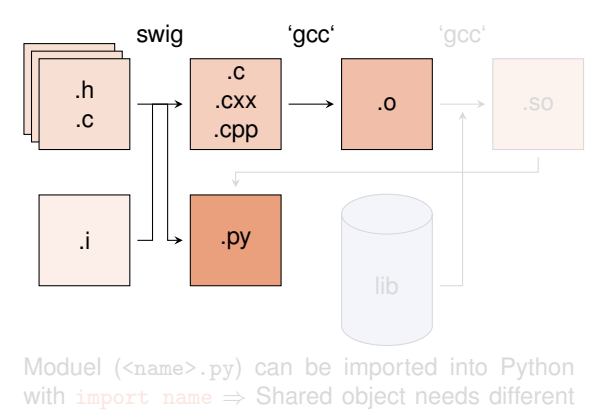

- 1. Create python wrapper and necessary C files swig -c++ -python <name>.i
- 2. Create object files based on output from the wrapper plus native C/C++ code
- 3. Compile shared object (*i.e.* library) Normally step 2 and 3 can be combined with via Distutils setup.py

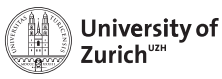

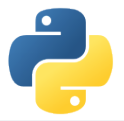

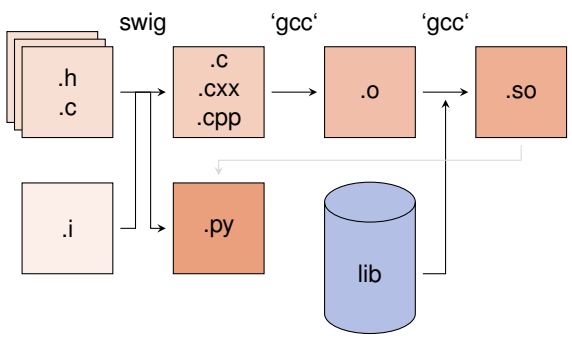

Moduel (<name>.py) can be imported into Python with import name  $\Rightarrow$  Shared object needs different

- 1. Create python wrapper and necessary C files swig -c++ -python <name>.i
- 2. Create object files based on output from the wrapper plus native C/C++ code
- 3. Compile shared object (*i.e.* library) Normally step 2 and 3 can be combined with via Distutils setup.py python setup.py build\_ext --inplace

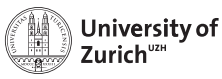

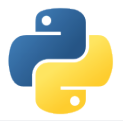

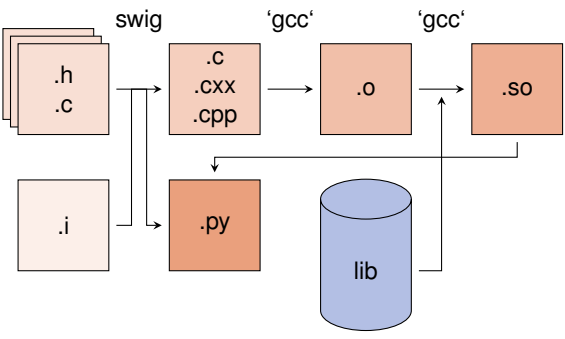

Moduel  $(\langle name \rangle.py)$  can be imported into Python with import name  $\Rightarrow$  Shared object needs different name

- 1. Create python wrapper and necessary C files swig -c++ -python <name>.i
- 2. Create object files based on output from the wrapper plus native C/C++ code
- 3. Compile shared object (*i.e.* library) Normally step 2 and 3 can be combined with via Distutils setup.py python setup.py build\_ext --inplace

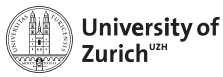

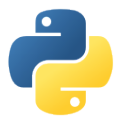

### **SWIG – The interface file**

Main configuration with interface  $( .i)$  files

- $\blacktriangleright$  tells which (header) file(s) contains the  $C/C++$  code to wrap
- $\blacktriangleright$  defines some special data types (*e.g.* std::vector<...>)
- $\blacktriangleright$  handles some additional configuration (*e.g.* exception/error translation)

#### Interface file

```
%module geom // name of the module
...
// things swig should know about
%include "Shape.h"
%include "Rectangle.h"
...
// things that should be put into the
header of the wrapper file (.c/.cxx)
%#include "Shape.h"
#include "Rectangle.h"
%}
```
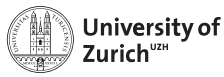

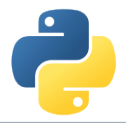

# **SWIG – The Distutils file**

```
Distutils (setup.py)
from distutils.core import setup, Extension
extension\_mod = Extension("\_name)^n,
                           ["<name_wrap>.cxx",
                            "<source1>.cpp",
                            "<source2>.cpp","..."],
                           language="c++")
setup(name = "_<name>", ext_modules=[extension_mod])
```
- ► To be build extension needs a different name than the module set up by switch  $\Rightarrow$  Avoid name conflicts
- $\blacktriangleright$  Language option only for  $C_{++}$
- ▶ python setup.py build\_ext --inplace

```
June 28, 2018 Python meets C/C++ Page 30
```
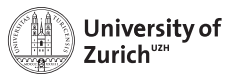

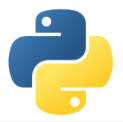

## **A Few Remarks about SWIG**

- $\triangleright$  SWIG  $\approx$  performance loss with respect to cython
- $\blacktriangleright$  If SWIG works:  $\odot$
- If it does not:  $\odot$
- $\bullet$  ... and therefore you can lose a lot of time with special problems
- $\blacktriangleright$  It is not always optimal to expose the whole class to Python

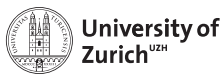

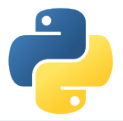

# **Conclusion**

- Interfacing Python with  $C/C_{++}$  is or better – can be a way to create powerful code
- $\triangleright$  cython and SWIG are two nice tools to do so
- $\blacktriangleright$  ... but always make the interfacing maintainable/useful/etc. *i.e.* not a British train door
- $\triangleright$  And it's all about finding the sweet spot!

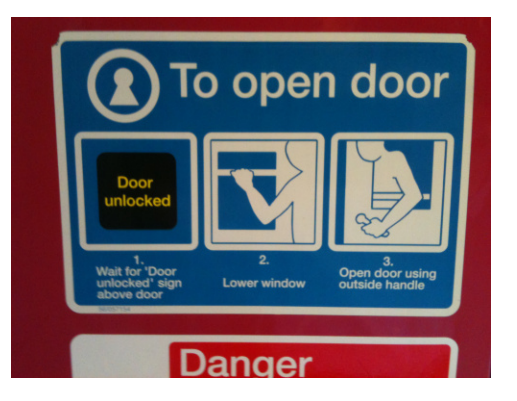

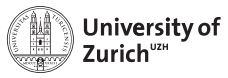

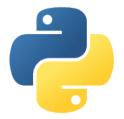

**The Sweet Spot!**

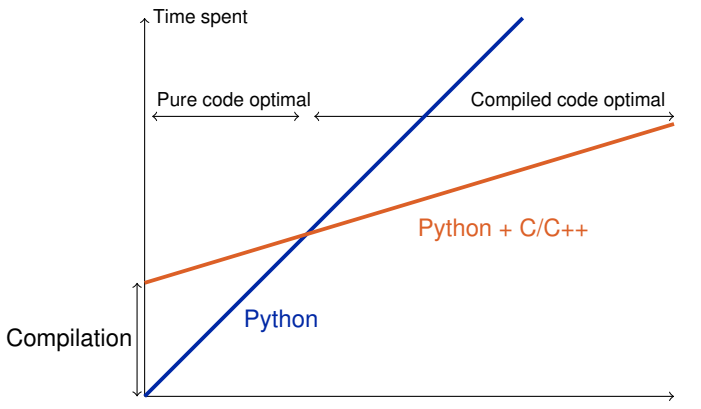

Code executed per compilation

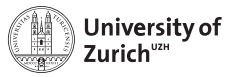

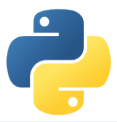

### **The End!**

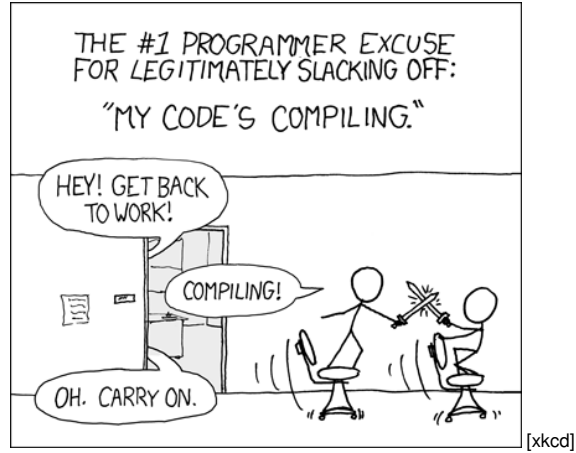

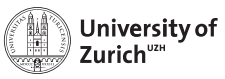

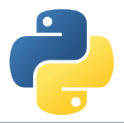

#### **References**

- 1. Stéfan van der Walt, *Speeding up scientific Python code using Cython*, Advanced Scientific Programming in Python, 2013 (Zurich) & 2014 (Split)
- 2. Stefan Behnel et al., *Cython tutorial*, Proceedings of the 8th Python in Science Conference (SciPy 2009)  $\Rightarrow$  based on older cython version, but the main reference of cython
- 3. Dave Beazley, *Swig Master Class*, PyCon'2008
- 4. <http://docs.cython.org/src/tutorial/>
- 5. <http://www.swig.org>

<span id="page-59-0"></span>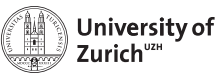

# **[Backup](#page-59-0)**

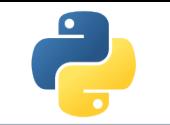

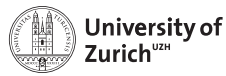

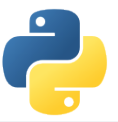

# **Fortran meets Python**

The f2py compiler (<http://docs.scipy.org/doc/numpy-dev/f2py/>) offers – in a similar way as cython – the possibility to generate extension modules for Python from Fortran code.

f2py -c -m <module name> <fortran file>.f/.f90 -I<path to python header file> builds from the code in <fortran file>.f/.f90 a importable module (*i.e.* shared object) <module name>.so

Fortran modules and subroutines are exposed to Python on time of the import of the built module.

The compilation can also be split into a first step generating a signature file, which is in a second step compiled into the extension module

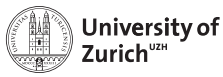

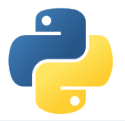

### **Exceptions in C++**

**Examples** Two C++ functions void raiseException() and void raiseBadAlloc() defined in except\_cy.h

#### Exception Example 1

```
cdef extern from 'except_cy.h'
    cdef void raiseException() except +
def tryIt():
    try:
        raiseException()
    except RuntimeError as e:
        print(e)
```
 $\Rightarrow$  OK as raiseException() throws a std::exception  $\rightarrow$  RuntimeError

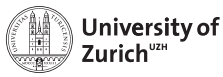

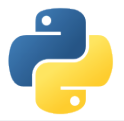

# **Exceptions in C++**

**Examples** Two C++ functions void raiseException() and void raiseBadAlloc() defined in except\_cy.h

Exception Example 2

```
cdef extern from 'except_cy.h'
    cdef void raiseException() except +MemoryError
def tryIt():
    try:
        raiseException()
    except RuntimeError as e:
        print(e)
```
 $\Rightarrow$  Not OK as raiseException() throws a std::exception which is explicitly transformed into a MemoryError

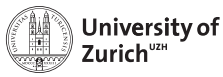

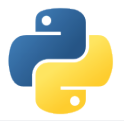

# **Exceptions in C++**

**Examples** Two C++ functions void raiseException() and void raiseBadAlloc() defined in except\_cy.h

#### Exception Example 3

```
cdef extern from 'except_cy.h'
    cdef void raiseBadAlloc() except +
def tryIt():
    try:
        raiseBadAlloc()
    except RuntimeError as e:
        print(e)
```
 $\Rightarrow$  Not OK as raiseBadAlloc() throws a std::bad\_alloc which is transformed into a MemoryError

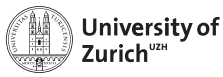

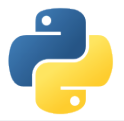

# **Exceptions in C++**

**Examples** Two C++ functions void raiseException() and void raiseBadAlloc() defined in except\_cy.h

#### Exception Example 4

```
cdef extern from 'except_cy.h'
    cdef void raiseBadAlloc() except +
def tryIt():
    try:
        raiseBadAlloc()
    except MemoryError as e:
        print(e)
```
 $\Rightarrow$  OK as raiseBadAlloc() throws a std::bad\_alloc which is transformed into a MemoryError

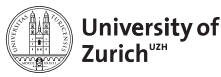

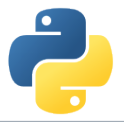

# **Exceptions in C++**

**Examples** Two C++ functions void raiseException() and void raiseBadAlloc() defined in except\_cy.h

#### Exception Example 5

```
cdef void raise_py_error() except *:
   raise MemoryError("Problem")
```

```
cdef extern from 'except_cy.h':
    cdef void raiseBadAlloc() except +raise_py_error
```

```
def tryIt():
    try:
        raiseBadAlloc()
    except MemoryError as e:
        print(e)
```

```
\Rightarrow OK as raise_py_error() throws an error
June 28, 2018 Python meets C/C++ Page 38
```
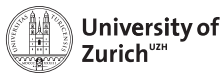

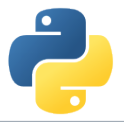

# **Exceptions in C++**

**Examples** Two C++ functions void raiseException() and void raiseBadAlloc() defined in except\_cy.h

#### Exception Example 6

```
cdef void raise_py_error() except *:
    pass
cdef extern from 'except_cy.h':
    cdef void raiseBadAlloc() except +raise_py_error
def tryIt():
    try:
        raiseBadAlloc()
    except MemoryError as e:
        print(e)
```
 $\Rightarrow$  Not OK as no error is thrown by raise\_py\_error()

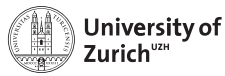

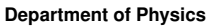

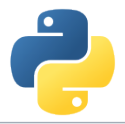

#### **Integration of C++ Classes**

Assuming a C++ class Rectangle

#### Rectangle.h

```
namespace shapes {
    class Rectangle {
    public:
        int x0, y0, x1, y1;
        Rectangle(int x0, int y0, int x1, int y1);
        ∼Rectangle(); // destructor
        int getLength();
        int getHeight();
        int getArea();
        void move(int dx, int dy);
    };
}
```
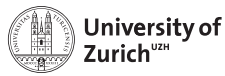

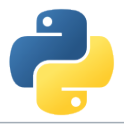

#### **Integration of C++ Classes**

Assuming a C++ class Rectangle

#### Rectangle.cpp

```
#include "Rectangle.h"
#include <iostream>
using namespace shapes;
Rectangle::Rectangle(int X0, int Y0, int X1, int Y1) {
   x0 = X0:
   v0 = Y0:
   x1 = X1:
   y1 = Y1;std::cout « "Here I am" « std::endl;}
Rectangle::∼Rectangle() {
    std::cout « "Byebye" « std::endl;}
...
```
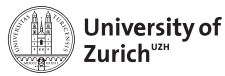

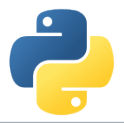

#### **Integration of C++ Classes**

Now exposing it to cython

#### rect.pyx

```
# distutils: language = c++
# distutils: sources = Rectangle.cpp
cdef extern from "Rectangle.h" namespace "shapes":
    cdef cppclass Rectangle:
        Rectangle(int, int, int, int) except +
        int x0, y0, x1, y1
        int getLength()
        int getHeight()
        int getArea()
        void move(int, int)
```
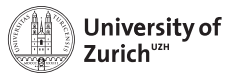

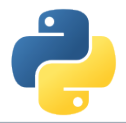

### **Integration of C++ Classes**

. . . and using it!

Either in further cython code!

#### rect.pyx

```
def tryIt():
    cdef Rectangle* r
    try:
        r = new Rectangle(1, 2, 3, 4)print("My length is: %f"%r.getLength())
        print("My first x-coordinate is: %f"%r.x0)
    finally:
        del r
```
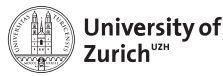

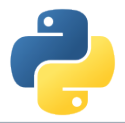

### **Integration of C++ Classes**

. . . and using it!

Or for creating a Python (wrapper) class!

#### rect.pyx

```
cdef class PyRectangle:
    cdef Rectangle *thisptr
    def \_cinit_(self, int x0, int y0, int x1, int y1):self.thisptr = new Rectangle(x0, y0, x1, y1)
    def __dealloc__(self):
        del self.thisptr
    def getLength(self):
        return self.thisptr.getLength()
    def getHeight(self):
        return self.thisptr.getHeight()
    ...
```
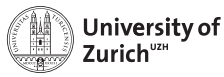

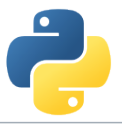

# **Special features: STL Stuff with SWIG**

- $\triangleright$  Dedicated interface files need to be integrated when running SWIG
- **►** ... and templates for **each** containers + **each** content need to be defined

#### Interface file ... %include "std\_vector.i" %include "std\_string.i" ... %template(dVector) std::vector<double>; %template(rectVector) std::vector<Rectangle\*>; ...

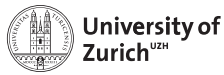

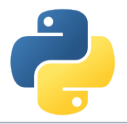

# **Special features: Exceptions with SWIG**

### Interface file

```
...
%include "exception.i"
...
%exceptionclass ShapeError;
%exception *::whine {
  try {
    $action
  } catch(ShapeError & e) {
    ShapeError *ecopy = new ShapeError(e);
    PyObject *err = SWIG_NewPointerObj(ecopy, SWIGTYPE_p_ShapeError, 1);
    PyErr_SetObject(SWIG_Python_ExceptionType(SWIGTYPE_p_ShapeError), err);
    SWIG_fail:
  }
```
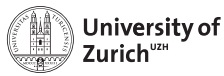

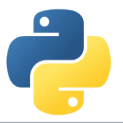

# **Special features: Overloading**

Cython deals the usual way with overloaded methods in C++:

```
rect.pyx works
cdef extern from "Rectangle.h" namespace "shapes":
        ...
        void move(int, int)
        void move(int)
```
but it cannot happen in a Python wrapper class:

### rect.pyx does not work

```
cdef class PyRectangle:
    ...
    def move(self,dx,dy):
        return self.thisptr.move(dx,dy)
    def move(self,d):
        return self.thisptr.move(d)
```
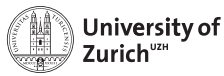

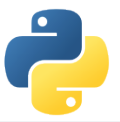

## **Special features: Inheritance**

As in Python C++ classes can inherit from parent classes including overriding of methods

```
C++ classes
class Shape {
public:
    ...
    void virtual printInfo(); // Prints "Shape"
};
class Rectangle : public Shape {
public:
    ...
    void printInfo(); // Prints "Rectangle"
};
```
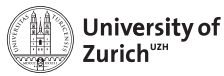

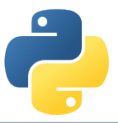

### **Special features: Inheritance**

Cython can also deal with this feature, but there are two points to keep in mind: 1. If parent class is also exposed to cython, no redefinition of overridden methods is required (and also allow  $\rightarrow$  mis-interpreted as overloading)

### C++ classes

```
cdef extern from "Rectangle.h" namespace "shapes":
    cdef cppclass Shape:
        Shape() except +
        void printInfo()
    cdef cppclass Rectangle(Shape):
        Rectangle(int, int, int, int) except +
        ...
        void printInfo() # causes problems
        ...
```
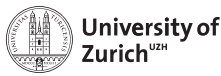

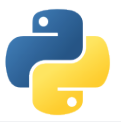

## **Special features: Inheritance**

2. The inheritance can only be transported into wrapper classes if child classes have the same set of methods as the mother class

### C++ classes

```
cdef class PyObject:
    cdef Object* thisptr
    def cinit (self):
        self.thisptr = new Object()
    def __dealloc__(self):
        del self.thisptr
    def printInfo(self):
        self.thisptr.printInfo()
cdef class PyRectangle(PyObject):
    def __cinit__(self,int x0,int y0,int x1,int y1):
        self.thisptr = new Rectangle(x0,y0,x1,y1)
```
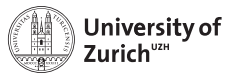

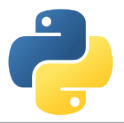

## **Special features: Operator Overloading**

C++ as well as Python offers the potential to define operators for objects.

### **Example with Rectangles:**

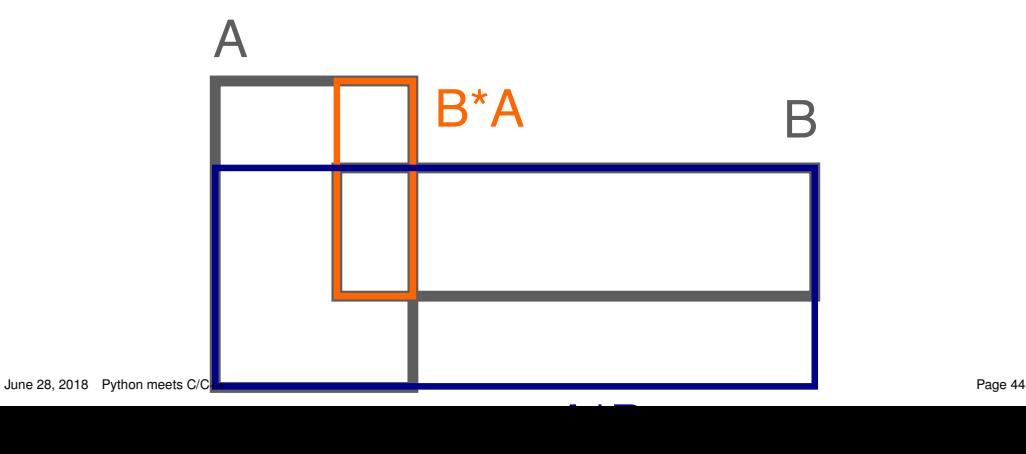

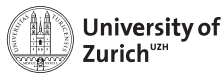

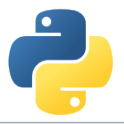

# **Special features: Operator Overloading**

#### C++ code

```
Rectangle operator*(Rectangle& rhs){
    return Rectangle(x0,y0,rhs.x1,rhs.y1);
};
```
#### rect.pyx

```
# to expose it to cython
Rectangle operator*(Rectangle)
```

```
# in the wrapper class
def __mul__(PyRectangle lhs,PyRectangle rhs):
   res = PyRectangle(0,0,0,0)res.thisptr[0] =lhs.thisptr[0]*rhs.thisptr[0] # ptr deref
    return res
```
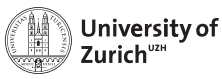

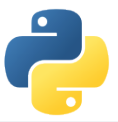

### **Arrays**

Arrays in cython are usually treated via typed memoryviews (*e.g.* double[:,:] means a two-dimensional array of doubles, *i.e.* compatible with *e.g.* np.ones((3,4)))

Further you can specify which is the fastest changing index by :1, *e.g.*

- $\triangleright$  double [ $: :1, :,:$ ] is a F-contiguous three-dimensional array
- $\blacktriangleright$  double  $[:,:,::1]$  is a C-contiguous three-dimensional array
- $\triangleright$  double [:,::1,:] is neither F- nor C-contiguous

For example a variable  $double$ :  $::$ :1] a has as NumPy arrays variables like shape and size and the elements can be accessed by  $a[i,j]$ 

#### **But be aware: NumPy is already heavily optimised, so do not to reinvent the wheel!**